1111111111 I 111111 1111 Classifica. 15100.area 1.021 DIPARTIMENTO PER GLI AFFARI INTERNI E TERRITORIALI

Direzione Centrale per i Servizi Demografici

| AI SIGG. PREFETTI                                                                                                    | <b>LORO SEDI</b>                |
|----------------------------------------------------------------------------------------------------|---------------------------------|
| -- AL SIG. COMMISSARIO DEL GOVERNO PER LA PROVINCIA DI<br>- AL SIG. COMMISSARIO DEL GOVERNO PER LA PROVINCIA DI<br>- AL SIG. PRESIDENTE DELLA REGIONE AUTONOMA VALLE D'AOSTA- | <b>TRENTO</b><br><b>BOLZANO</b> |
| Servizio Affari di Prefettura                                                                                                    | <b>AOSTA</b>                    |
| e, per conoscenza:                                                                                                    |                                 |
| -AL GABINETTO DEL SIG. MINISTRO                                                                                                    | <b>SEDE</b>                     |
| --AL MINISTERO DELL'ECONOMIA E DELLE FINANZE<br>DIPARTIMENTO DEL TESORO                                                                                                    |                                 |
| DIREZIONE VI-OPERAZIONI FINANZIARIE                                                                                                    | <b>ROMA</b>                     |
| -All'ISTITUTO POLIGRAFICO E ZECCA DELLO STATO                                                                                                    | <b>ROMA</b>                     |
| -ALL'ANCI                                                                                                    | <b>ROMA</b>                     |
| -ALL'ANUSCA                                                                                                    | <b>ROMA</b>                     |

### CIRCOLARE N. **08** /2017

# OGGETTO: Nuova carta d'identità elettronica.

Servizi Demografici Prot. Uscita del 05/09/2017 Numero. **0001962** 

> Si fa seguito alla circolare n. 4 del 31.3.2017, reperibile all'indirizzo http://servizidemografici.interno.it/cie/circolari, con cui è stata data comunicazione dell'avvio, in data 26 aprile 2017, della seconda fase di emissione della nuova carta d'identità elettronica ( CIE), che ha coinvolto, ulteriori 350 Comuni oltre ai precedenti 199 individuati nella prima fase di emissione della CIE.

> La terza fase che avrà inizio il 2 ottobre p.v. assicurerà gradualmente l'attivazione del servizio di emissione della CIE presso tutti i Comuni ( al1.1).

> I Comuni saranno dotati di un'infrastruttura costituita da postazioni di lavoro informatiche (corredate di personal computer, stampante multifunzione, scanner di impronta, lettore di codice a barre, lettore di smart card), attraverso le quali potranno collegarsi al Portale del Ministero dell'Interno, *CIEOnline,*  per acquisire tutti i dati del cittadino e, tramite un canale sicuro, inviarli, per la certificazione, al Centro Nazionale dei Servizi Demografici (CNSD) ubicato anch'esso presso questo Ministero, che a sua volta li trasmetterà all'IPZS per

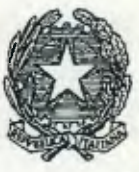

DIPARTIMENTO PER GLIA AFFARI INTERNI E TERRITORIALI Direzione Centrale per i Servizi Demografici

la produzione, personalizzazione, stampa e consegna del documento elettronico all'indirizzo indicato dal richiedente.

L'accesso al portale *CIEOnline* da parte degli Ufficiali d'anagrafe o loro delegati avverrà attraverso le smart card denominate SCO (Smart Card Operatore) che saranno distribuite ai Comuni nella fase di installazione.

Nell'allegato tecnico c.d. *"Postazioni di lavoro per la Carta di Identità Elettronica (CIE)"* (a11.2) sono forniti tutti i dettagli delle dotazioni destinate ai Comuni congiuntamente ai prerequisiti necessari alla installazione delle medesime.

I comuni devono procedere all'inserimento sul sistema del Ministero dell'Interno, indicato nella circolare n.18 del 19.10.2016 reperibile all'indirizzo http://servizidemografici.interno.it/cie/circolari, delle informazioni previste dall'allegato tecnico c.d. *"Postazioni di lavoro per la Carta di Identità Elettronica (CIE)"* 

Nel momento in cui le postazioni di lavoro saranno operative, il singolo Comune (o la singola Municipalità) dovrà rilasciare la nuova CIE abbandonando la modalità di emissione della carta d'identità in formato cartaceo salvo i casi di reale e documentata urgenza segnalati dal richiedente per motivi di salute, viaggio, consultazione elettorale e partecipazione a concorsi o gare pubbliche. La carta d'identità in formato cartaceo potrà essere rilasciata anche nel caso in cui il cittadino sia iscritto nell'Anagrafe degli Italiani Residenti all'Estero (AIRE).

Come indicato nel D.M. del 23 dicembre 2015 recante "Modalità tecniche di emissione della Carta d'identità elettronica", art. 10 comma d), il processo di emissione della CIE prevede la convalida dei dati anagrafici presso l'Anagrafe Nazionale della Popolazione Residente (ANPR). In attesa del subentro di ANPR alle anagrafi comunali, tale fase di convalida avviene sul sistema INA (Indice Nazionale Anagrafi) del Ministero dell'Interno.

A tal riguardo si invitano i sigg. Sindaci dei Comuni ad adottare ogni utile iniziativa volta a favorire il subentro sul sistema ANPR del proprio Comune al fine di non ostacolare il processo di dispiegamento della CIE e di favorirne l'esecuzione secondo le modalità indicate nel sopra citato D.M.

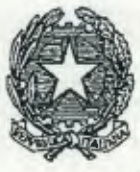

•

DIPARTIMENTO PER GLIA AFFARI INTERNI E TERRITORIALI Direzione Centrale per i Servizi Demografici

Per supportare i Comuni ed i cittadini nelle procedure di rilascio del documento è stato allestito un centro di assistenza che risponde ai seguenti recapiti:

- Comuni: tel. 800 098 738, e-mail cie.comuni@interno.it
- Cittadini: tel. 800 263 388, e-mail cie.cittadini@interno.it

Le modalità di utilizzo del sistema di assistenza sono descritte nel dettaglio sul Portale Istituzionale CIE all'indirizzo www.cartaidentita.intemo.gov.it/contatti/.

Per consentire un'adeguata conoscenza del procedimento di rilascio della CIE, nonché una facile gestione delle postazioni di lavoro da parte degli operatori comunali, è previsto, inoltre, un piano di formazione presso le aule che verranno messe a disposizione dalle Prefetture secondo il calendario indicato nell'allegato c.d. "Poli formativi" (a11.3), a cui si aggiungono strumenti multimediali quali l'"aula virtuale" e il video corso.

Al fine di assicurare un'efficiente organizzazione delle attività di formazione, le Prefetture di cui all'allegato n. 3, sono invitate a confermare, la disponibilità dell'aula, nei giorni indicati, l'ubicazione della stessa ed il nome ed i contatti di un referente, inviando una e-mail all'indirizzo cie.comuni@interno.itentro e non oltre una settimana dall'inizio della data del corso indicata nel piano stesso e ad inoltrare tali informazioni ai Comuni di competenza, chiedendo altresì conferma del numero di partecipanti al corso.

Ciò premesso si invitano le SS.LL. a portare a conoscenza dei Sigg. Sindaci il contenuto della presente circolare, raccomandando di adottare ogni utile iniziativa idonea ad assicurare il rilascio della nuova carta di identità.

3

IL LERETTORE CENTRALE 'Attiin

# ALLEGATO 1 (per i Comuni) — Piano di attivazione dei Comuni

All'indirizzo http://servizidemografici.interno.it/it/documenti è disponibile il piano di dispiegamento delle postazioni di lavoro CIE presso tutti i Comuni Italiani. Il piano include le seguenti informazioni:

- 1. Periodo di installazione assegnato a ciascun Comune;
- 2. Data del corso di formazione. *In caso di difficoltà contattare la Prefettura di riferimento.*
- 3. Polo formativo di riferimento;
- 4. Numero di postazioni di lavoro assegnate a ciascun Comune. *Nel caso in cui tale numero non fosse*  ritenuto idoneo si prega di inviare una comunicazione a cie.comuni@interno.it.

# **ALLEGATO TECNICO - Postazioni di lavoro per la Carta di Identità Elettronica (CIE)**

### **1. Caratteristiche della postazione di lavoro CIE**

La postazione di lavoro della CIE è costituita dai seguenti componenti:

- **Personal Computer** comprensivo di monitor, mouse e tastiera con lettore di smartcard integrato;
- **Stampante multifunzione** (stampante + scanner) per l'acquisizione della foto, della firma autografa, stampa della ricevuta CIE e di altra modulistica;
- **Scanner di impronte digitali** per la rilevazione di due impronte digitali rispettivamente una dalla mano sinistra e l'altra dalla mano destra;
- **Lettore di codici a barre** per l'acquisizione del codice fiscale dalla tessera sanitaria e dalla nuova CIE (in fase di rinnovo);
- **Lettore della CIE** per verificare, su richiesta del cittadino, la corretta emissione del documento.

Sono indicate di seguito le principali caratteristiche di ciascuna componente della postazione:

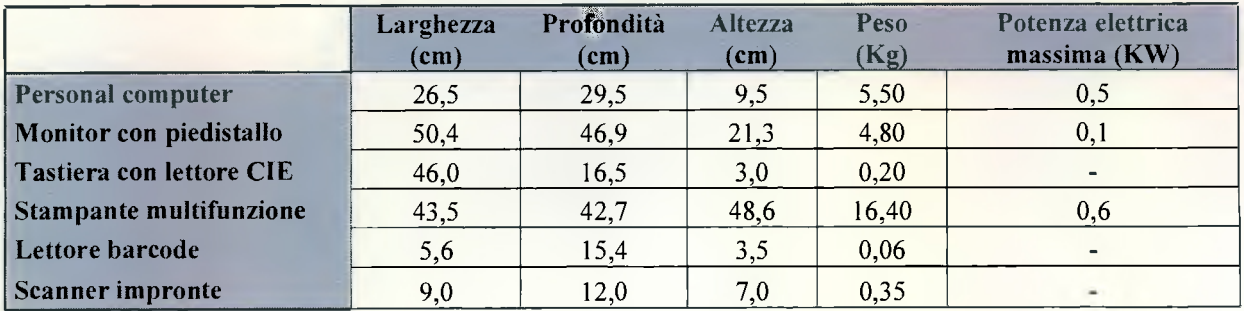

Assieme alle postazioni di lavoro vengono fornite **smart card operatore (SCO)** in numero pari al numero di ufficiali di anagrafe che avranno in cura il rilascio della CIE ai cittadini. Le smart card operatore sono necessarie per utilizzare gli applicativi per l'emissione della CIE.

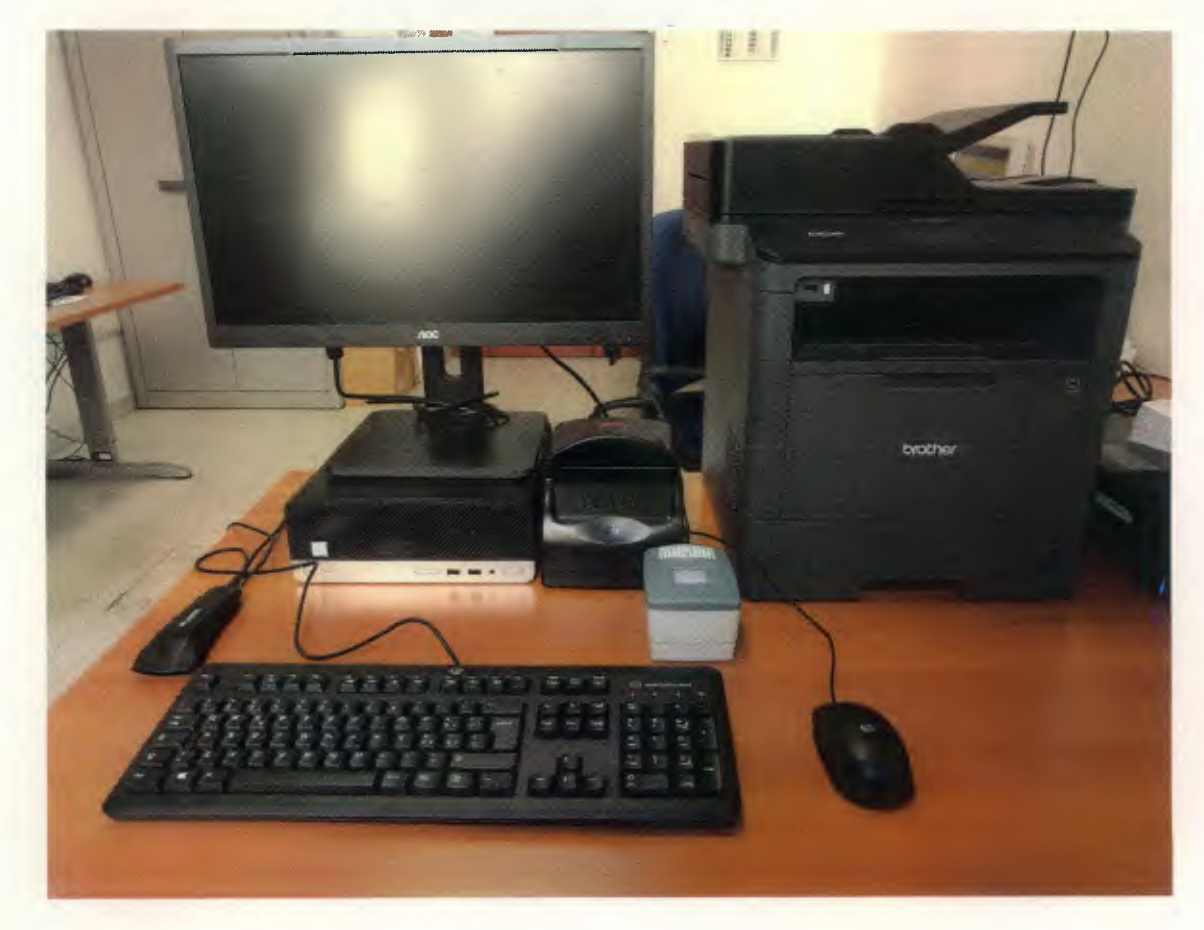

Di seguito un'immagine della postazione di lavoro:

*Figura 1. La postazione di lavoro CIE* 

### 2. Prerequisiti per l'installazione delle postazioni di lavoro

### **2.1. Referenti Comunali**

Ciascun Comune è tenuto ad individuare:

- **un responsabile del servizio di emissione CIE** (Dirigente o facente funzioni in materia anagrafica);
- **un referente per le installazioni** per ogni sede di emissione (sede comunale o distaccata). Tale referente dovrà seguire l'installatore nelle fasi di configurazione delle postazioni di lavoro, assicurando il rispetto dei prerequisiti indicati nel seguito avvalendosi, laddove ritenuto necessario, di tecnici del Comune per i collegamenti telematici (rete intemet ed eventuale connessione all'anagrafe comunale);

**• almeno un Security Officer.** Tale referente è responsabile della gestione delle smart card operatore da consegnare agli ufficiali di anagrafe deputati al rilascio della CIE. Ciascun Comune può nominare uno o più Security Officer in base alle specifiche esigenze organizzative. Il Security Officer può coincidere con il **referente per le installazioni** per ciascuna sede Comunale. Ciascun Security Officer riceve dal Ministero dell'Interno una **master password** che consente l'attivazione di ciascuna smart card operatore. La ricezione di tale master password è necessaria per completare l'installazione delle postazioni di lavoro.

### **2.2. Logistica e spazi**

Per poter effettuare l'installazione delle postazioni di lavoro è necessario che ciascun referente installazioni assicuri il rispetto dei seguenti prerequisiti

- **Spazio** per l'installazione della postazione di lavoro (di norma in prossimità di dove si riceve il cittadino al fine di permettere l'acquisizione delle impronte digitali). Nel caso in cui la postazione di lavoro debba essere attestata presso uno sportello al posto di un'altra già operativa, è necessario provvedere allo spostamento di quest'ultima poco prima che abbiano inizio le attività di installazione nel rispetto della continuità del servizio al cittadino;
- Disponibilità di **prese elettriche** a norma. Ogni postazione di lavoro ha bisogno di almeno 4 prese (Spina tradizionale: 2, Schuko: 2);
- Punto **Ethernet** vicino alla postazione per la connessione del cavo di rete (quest'ultimo, fornito dall'installatore, di lunghezza fino a 3 metri);
- Disponibilità di un **collegamento ad Internet** che consenta di raggiungere i seguenti indirizzi:
	- o http://www.cartaidentitainterno.gov.it(porta 80);
	- o https://cieonline.interno.gov.it(porta 443);
	- o https://agendacie.interno.gov.it (porta 443);
	- o https://dvra.cie.interno.gov.it:8442/SCOPortType?wsdl(porta 8442);
	- o https://dvra.cie.interno.gov.it:8443/SCOPortType?wsdl (porta 8443);
	- o https://dvraweb.cie.interno.gov.it(porta 443);
	- o https://www.poste.it(porta 443);
	- o https://cie-bf.vitrociset.it(porta 443, 80);

Si consiglia di assicurare un throughput di accesso ad internet di almeno **1 Mbps di tipo simmetrico per ogni postazione di lavoro** installata. Per Comuni di grandi dimensioni si consiglia l'adozione di un sistema QoS (quality of service) che consenta di servire con priorità le connessioni verso i servizi CIE indicati.

È possibile per un Comune utilizzare un proxy purché venga garantito l'accesso agli indirizzi di cui sopra. Nel caso in cui si utilizzi un proxy, la raggiungibilità del servizio dvra.cie.interno.gov.it sulle porte 8442 e 8443 deve avvenire **senza la necessità di autenticazione dell'utente.** È consigliabile creare regole che consentano la raggiungibilità dei servizi indicati dalle postazioni senza bisogno per l'operatore Comunale di immettere credenziali di accesso al proxy.

### 3. Procedura di Installazione

Ciascun Comune individua il responsabile del servizio di emissione CIE, i referenti installazione e il/i Security Officer. Accedendo al questionario online "Sedi CIE" indicato nella circolare n. 18 del 19/10/2016 del Ministero dell'interno reperibile all'indirizzo http://servizidemografici.interno.it/it/cie/circolari, il Comune procede quindi all'inserimento delle generalità dei referenti nominati, indicando altresì, per ciascun Security Officer il **numero di smart card operatore** che egli dovrà consegnare e gestire. Tale operazione è **necessaria** ai fini della corretta organizzazione delle attività di installazione.

L'accesso al sito "Sedi CIE" richiede il possesso delle credenziali per l'accesso all'area privata del sito dei **Servizi Demografici** del Ministero dell'Interno. Qualora un Comune ne sia sprovvisto deve inviare richiesta al servizio di assistenza CIE secondo le modalità riportate all'indirizzo http://www.cartaidentita.interno.gov.it/contatti.

A seguito dell'inserimento di tali informazioni sul portale "Sedi CIE":

- 1. A ciascun security officer viene inviata una **master password per l'attivazione delle smart card operatore;**
- 2. A ciascun referente installazione viene inviata una mail contenente le istruzioni per l'accesso al portale *Monitora* necessario ai fini della corretta pianificazione delle attività di installazione presso la sede di sua competenza.

Ciascun referente installazione, in particolare, accedendo al portale *Monitora* provvede a:

- confermare i prerequisiti indicati nel paragrafo "Logistica e spazi";
- verificare l'indirizzo della sede Comunale di sua competenza, da utilizzare per le spedizione delle postazioni;
- verificare il numero delle postazioni di lavoro e la loro suddivisione per sedi;
- indicare il numero di SCO da inviare alla propria sede e i riferimenti per la loro spedizione;
- indicare la data preferita per l'installazione delle postazioni, tra le date fornite dalla presente circolare;
- confermare la ricezione della master password da parte del security officer che ha in carico la gestione delle SCO da consegnare agli operatori della propria sede;
- segnalare eventuali altri dettagli dell'intervento.

La compilazione di quanto sopra è **propedeutica** alla installazione delle postazioni e deve avvenire entro e non oltre **tre settimane** prima del periodo assegnato al Comune per l'attivazione delle postazioni.

Qualora non sia possibile effettuare l'installazione delle postazioni nelle date previste dalla presente circolare è necessario inviare con anticipo di 15 giorni una comunicazione a firma del Sindaco, all'indirizzo PEC servizidemografici@pec.interno.it, contenente le motivazione per le quali si chiede il posticipo delle installazioni ed il nuovo periodo desiderato.

Il giorno previsto per l'installazione delle postazioni dovranno essere presenti presso la sede Comunale sia il **referente delle installazioni** che il Security Officer che ha in carico la gestione delle SCO per la medesima sede, oltre al personale necessario all'attestazione in rete delle postazioni e al loro collegamento con l'anagrafe Comunale (se previsto).

L'incaricato all'installazione eseguirà l'installazione e configurazione delle postazioni di lavoro presso i punti indicati, accertandosi del loro corretto funzionamento. Eseguirà inoltre una prova di connettività con i servizi

elencati nel par. "Logistica e spazi" e provvederà ad istruire il Security Officer in merito alla procedura per l'attivazione ed il rilascio delle smart card operatore agli ufficiali di anagrafe, verificando altresì la corretta ricezione della master password da parte del Security Officer stesso. Se possibile, assisterà all'attivazione della prima smart card operatore per accertarsi che la procedura illustrata venga correttamente eseguita.

Al termine dell'attività, l'installatore effettuerà un corso di base al personale comunale interessato, sull'utilizzo dei dispositivi installati e sulle modalità di invio delle richieste al servizio di supporto CIE del Ministero dell'Interno, secondo quanto riportato anche sul sito http://www.cartaidentita.interno.gov.it/contatti.

Provvederà quindi alla rimozione degli imballaggi delle postazioni di lavoro installate, salvo diversamente indicato dal referente installazioni.

Redigerà infine un verbale di installazione delle postazioni di lavoro che dovrà essere firmato dal referente installazioni per la sede in oggetto.

### 4. Utilizzo delle postazioni di lavoro

### 4.1. Assistenza e polifunzionalità

Le postazioni di lavoro sono di proprietà del Ministero dell'Interno e pertanto la manutenzione su di esse non è a carico dei Comuni. Esse costituiscono l'unico mezzo attraverso cui procedere all'espletamento delle procedure di emissione della CIE. Non è possibile utilizzare a tale scopo altre postazioni già operative presso i Comuni.

Può essere tuttavia ammessa l'installazione di software di terze parti a patto che vengano rispettati i seguenti vincoli:

- I software installati non devono apportare modifiche alla configurazione di rete della postazione;
- I software installati non devono apportare modifiche al file host della postazione (c:\windows\system 32\drivers\etc\host);
- I software installati non devono modificare il contenuto delle cartelle "c:\Program Files  $(X86)\text{CIE}$ Acquisition" e "c:\Program Files (x86)\CIE\Utility Manager";
- I software installati non devono richiedere la disinstallazione dei pacchetti "Microsoft .NET framework" e "Microsoft Visual  $C++200x$  redistributable";
- I software installati non devono introdurre sistemi software "firewall" sulla postazione che possano bloccare le connessioni di rete;
- I software installati non devono cancellare dallo store dei certificati di internet Explorer e dallo store certificati di Firefox la catena di certificati della CA Autenticazione del Ministero dell'Interno.

Si consiglia di contattare il servizio di assistenza del Ministero dell'Interno per ulteriori informazioni tecniche prima della installazione di nuovo software sulla postazione.

### **4.2. Richiesta di consumabili**

Le richieste di materiali consumabili (toner) vanno inviate al servizio di assistenza del Ministero dell'Interno. Per ciascuna postazione è fornito, in fase di installazione, un toner di ricambio. È possibile procedere all'invio di una nuova richiesta solo nel momento in cui risulti esaurito il primo toner fornito e si sia già provveduto ad installare il toner di ricambio.

#### **4.3. Assistenza sulle smart card operatore (revoca e incremento)**

Le richieste di revoca delle smart card operatore e di fornitura di quantitativi aggiuntivi rispetto al numero inizialmente richiesto vanno inviate al servizio di assistenza del Ministero dell'Interno secondo le modalità riportate all'indirizzo http://www.cartaidentita.interno.gov.it/contatti.

#### **4.4. Assistenza sulle credenziali per l'accesso all'Agenda CIE**

Le richieste di assistenza relative alla fornitura e gestione delle credenziali di accesso al sito https://agendacie.interno.gov.it", sezione "ACCESSO PER LE PUBBLICHE AMMINISTRAZIONI" vanno inviate al servizio di assistenza del Ministero dell'Interno secondo le modalità riportate all'indirizzo http://www.cartaidentita.interno.gov.it/contatti. All'interno della comunicazione va riportata la seguente dicitura:

"Si rappresenta l'interesse del Comune di <COMUNE> ad aderire al servizio di prenotazione "Agenda CIE" e si richiede l'invio delle credenziali di accesso per numero <NUMERO> sedi del Comune all'indirizzo email dello/della scrivente".

#### **4.5. Inserimento delle postazioni di lavoro in un dominio** Microsoft

È possibile inserire la postazione in un dominio Microsoft per garantire il funzionamento dei software comunali installati sulle postazioni CIE purché vengano rispettati i precedenti vincoli e l'utenza di dominio che utilizza gli applicativi CIE abbia i diritti di lettura e scrittura sulle cartelle:

- c:\ProgramFiles (X86)\CIE Acquisition"
- "c:\Program Files (x86)\CIE\Utility Manager.

Si consiglia di contattare il servizio di assistenza del Ministero dell'Interno per ulteriori informazioni tecniche prima dell'inserimento in dominio di una postazione.

#### **4.6. Utilizzo di un software antivirus di terze parti**

Il software antivirus e di sicurezza della postazione è fornito con la postazione stessa. Non è possibile procedere alla sua rimozione, alla sua sostituzione con un altro prodotto di terze parti e in ogni caso all'installazione di un altro antivirus in aggiunta ad esso.

#### **4.7. Assistenza remota**

Deve essere garantita la possibilità di collegamento remoto alle postazioni di lavoro utilizzando i seguenti software sulla porta **80** e **443:** 

- Microsoft Assistenza Rapida;
- **IBM BigFix**

provvedendo alle necessarie configurazioni per il corretto funzionamento di tali applicativi, nel caso in cui un Comune utilizzi un proxy per l'accesso ad Internet o sia dotato di un dominio.

Si consiglia di contattare il servizio di assistenza del Ministero dell'Interno per ulteriori informazioni tecniche necessarie all'abilitazione di tali applicativi, specie nei casi in cui siano presenti un proxy Comunale per l'accesso ad Internet e/o un dominio Microsoft.

### **4.8. Colloquio con l'APR** comunale

Qualora si intenda rendere operativo il colloquio con l'anagrafe comunale durante le procedure di emissione della CIE è necessario che ciascun Comune si assicuri che il software anagrafico risponda alle specifiche SAD in versione 2.8 disponibili all'indirizzo http://servizidemografici.interno.it/it/cie/software.

Per la configurazione dell'APR Comunale è necessario fornire all'incaricato all'installazione tutti i parametri richiesti per la corretta configurazione o di garantire la presenza di un referente tecnico per l'esecuzione della attività.

I parametri che verranno richiesti durante l'installazione delle postazioni di lavoro, necessari ad abilitare il colloquio con l'anagrafe comunale sono i seguenti:

- Tipologia di collegamento (http/ftp). Si consiglia l'adozione del protocollo http.
- Indirizzo *IP* del server anagrafico
- Porta
- Percorso del servizio in caso di collegamento di tipo http
- Directory di upload delle richieste
- Directory di download delle risposte
- Valore delle costanti adottate per indicare la validità per l'espatrio, tra le seguenti possibili scelte:
	- o S/N (consigliato)
	- o T/F
	- o SI/NO<br>o TRUE
	- TRUE/FALSE
	- o VERO/FALSO
	- o 1/0

# ALLEGATO 3 (per le Prefetture) — Poli formativi

Il piano di formazione in aula per i nuovi Comuni coinvolti nell'emissione della CIE di cui all'allegato 1, è disponibile all'indirizzo http://servizidemografici.intemo.it/it/documenti. All'interno del piano di formazione sono riportate le seguenti informazioni:

- 1. Il polo formativo;
- 2. La data del corso;
- 3. La fascia oraria del corso;
- 4. Il Comune, il Capoluogo e la Regione;
- 5. Il numero di discenti.

I poli indicati nel piano formativo devono assicurare la disponibilità di aule che siano in grado di contenere il numero di discenti indicati nel piano assicurando la disponibilità di una scrivania per l'allestimento della postazione docente (PC e proiettore che saranno forniti dal docente) con la presenza di almeno 2 prese di corrente.

Al fine di assicurare una corretta organizzazione della formazione, si chiede di confermare la disponibilità delle aule nei giorni e negli orari indicati nel piano, l'ubicazione delle stesse, il nome ed i contatti dei referenti della Prefettura (preferibilmente numero di cellulare), inviando una email all'indirizzo cie.comuni@interno.it entro una settimana dall'inizio del corso.